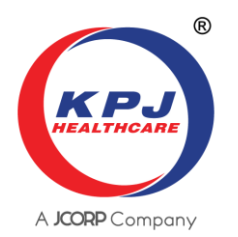

**KPJ HEALTHCARE BERHAD** 

Registration No. 199201015575 (247079-M)

# **ADMINISTRATIVE GUIDE FOR SHAREHOLDERS**

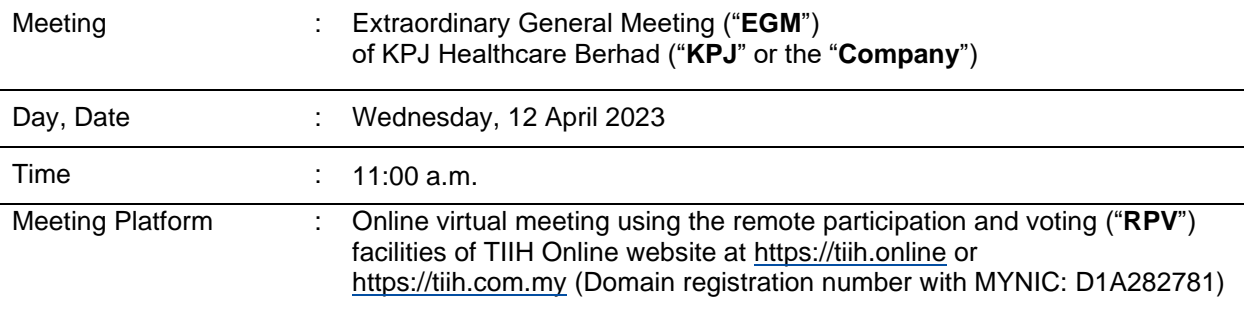

- 1. No members/proxies/corporate representatives from the public will be allowed to be physically present at the premises of the Company, the poll administrator or the venue where the Chairman will be for the purpose of the EGM.
- 2. In respect of deposited securities, only a depositor whose name appears in the Record of Depositors as at 5 April 2023 shall be eligible to participate at the EGM or appoint proxy(ies) or corporate representative to participate and vote in his/her stead.
- 3. As shareholders, please register your attendance and exercise your rights as shareholders at the EGM remotely using the aforesaid RPV facilities. If you are appointing a proxy or corporate representative to attend, participate, speak and vote on your behalf, please request your proxy or corporate representative to register himself/herself for the aforesaid RPV facilities in accordance with the procedures as set out below.

## **APPOINTMENT OF PROXY OR CORPORATE REPRESENTATIVE**

- 4. If you are unable to attend the EGM, you are encouraged to appoint a proxy or the Chairman of the meeting as your proxy. Please indicate your voting instructions in the Proxy Form.
- 5. If you wish to participate in the EGM yourself, please do not submit any Proxy Form for the EGM. You will not be allowed to participate in the EGM together with the appointed proxy.
- 6. Accordingly, Proxy Forms and/or documents relating to the appointment of proxy/corporate representative for the EGM whether in hard copy or by electronic means shall be deposited or submitted in the following manner not less than forty-eight (48) hours before the time appointed for holding the EGM i.e. not later than **Monday, 10 April 2023 at 11:00 a.m.**
	- (a) In hard copy form

In the case of an appointment made in hard copy form, the Proxy Form must be deposited at the office of the poll administrator at Unit 32-01, Level 32, Tower A, Vertical Business Suite, Avenue 3, Bangsar South, No. 8, Jalan Kerinchi, 59200 Kuala Lumpur, Malaysia or its Customer Service Centre at Unit G-3, Ground Floor, Vertical Podium, Avenue 3, Bangsar South, No. 8, Jalan Kerinchi, 59200 Kuala Lumpur, Malaysia.

(b) By electronic form

The Proxy Form can be electronically lodged with the poll administrator of the Company via TIIH Online website at https://tiih.online. The steps to submit your Proxy Form via TIIH Online are summarised under item 13A(c) below.

### **POLL VOTING**

- 7. The voting at the EGM will be conducted by poll in accordance with Paragraph 8.29A of the Main Market Listing Requirements of Bursa Malaysia Securities Berhad. The Company has appointed Tricor Investor & Issuing House Services Sdn Bhd as Poll Administrator to conduct the poll by way of electronic voting (e-voting).
- 8. Members/proxies/corporate representatives can proceed to vote on the resolutions at any time from the start of the EGM at **11:00 a.m.** on **Wednesday, 12 April 2023** until the time when **the Chairman announces the closure** of the voting session at the EGM. Kindly refer to item 13B(c) below for guidance on how to vote remotely via TIIH Online.
- 9. Upon closure of the voting session for the EGM, the scrutineers will verify the poll results, followed by the Chairman's declaration of the poll results.

#### **REMOTE PARTICIPATION AND VOTING ("RPV") FACILITIES**

- 10. The RPV facilities are available on TIIH Online website at https://tiih.online or https://tiih.com.my (Domain registration number with MYNIC: D1A282781).
- 11. Members/proxies/corporate representatives are to attend, speak (in the form of real-time submission of typed text) and vote remotely at the EGM using the RPV facilities of TIIH Online.
- 12. Questions may be submitted before or during the EGM using the RPV facilities. The Board or Management of the Company will endeavour to respond to your questions during the EGM.

#### **PROCEDURES TO PARTICIPATE AND VOTE REMOTELY USING TIIH ONLINE**

13. Please read and follow the procedures below to participate and vote at the EGM remotely:-

#### A. **Before the EGM**

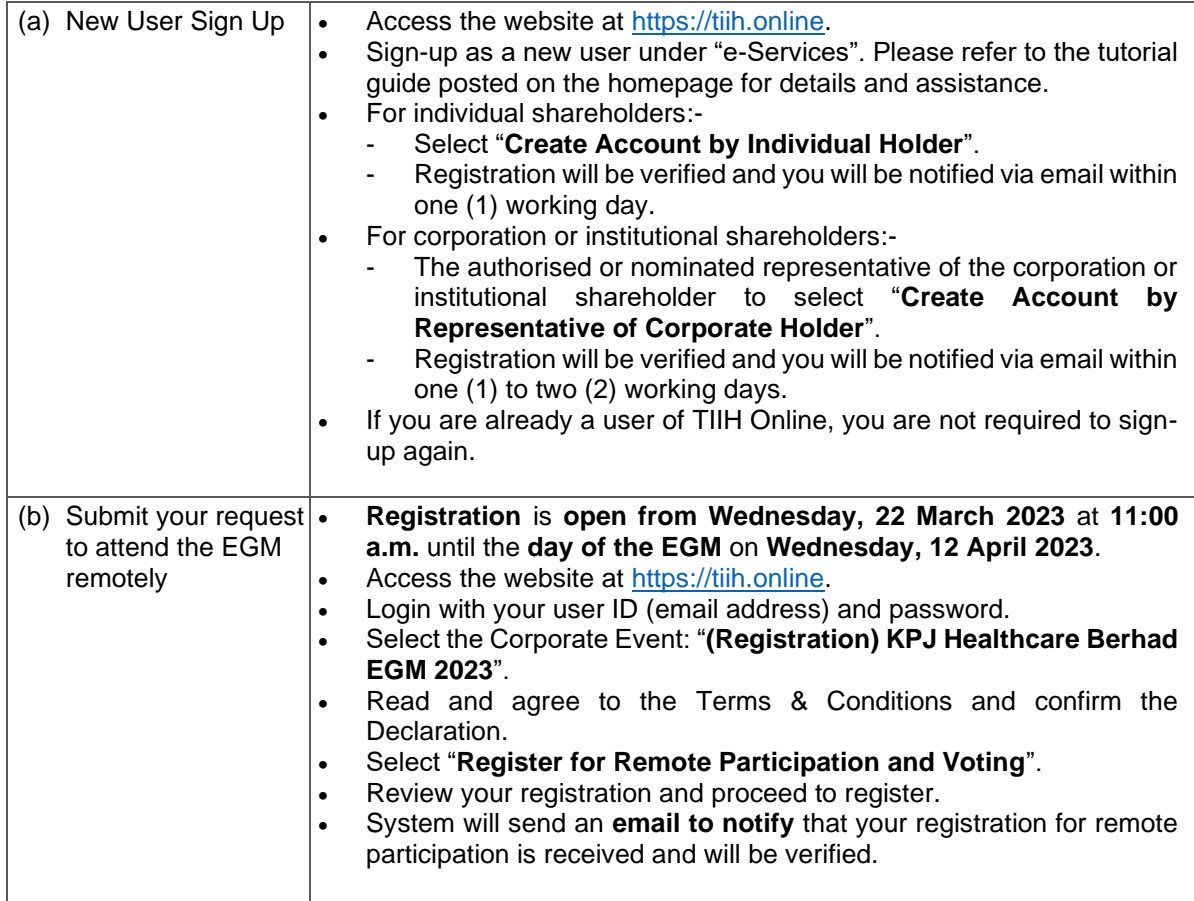

# A. **Before the EGM (Cont'd)**

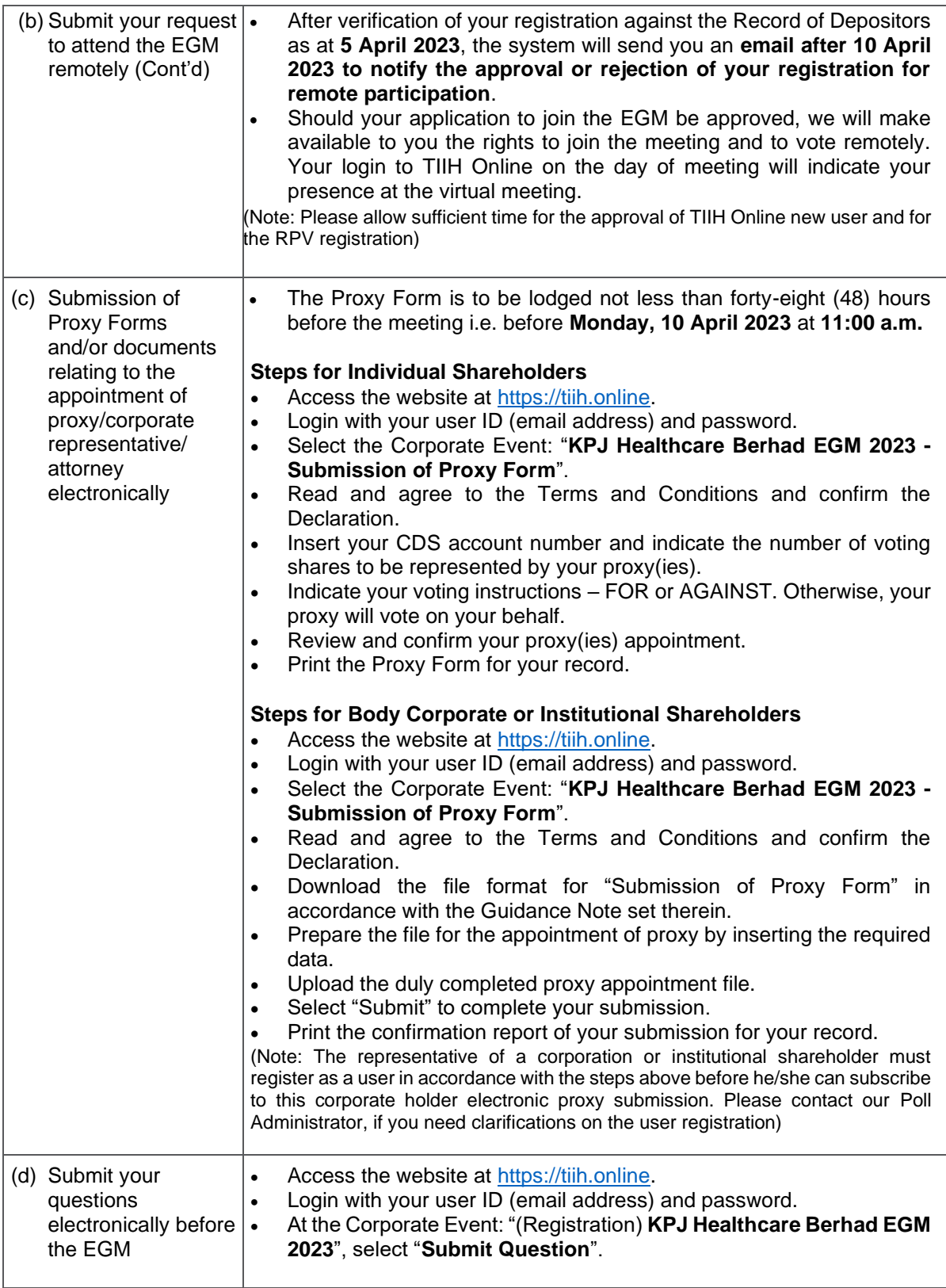

#### B. **On the EGM Day (12 April 2023)**

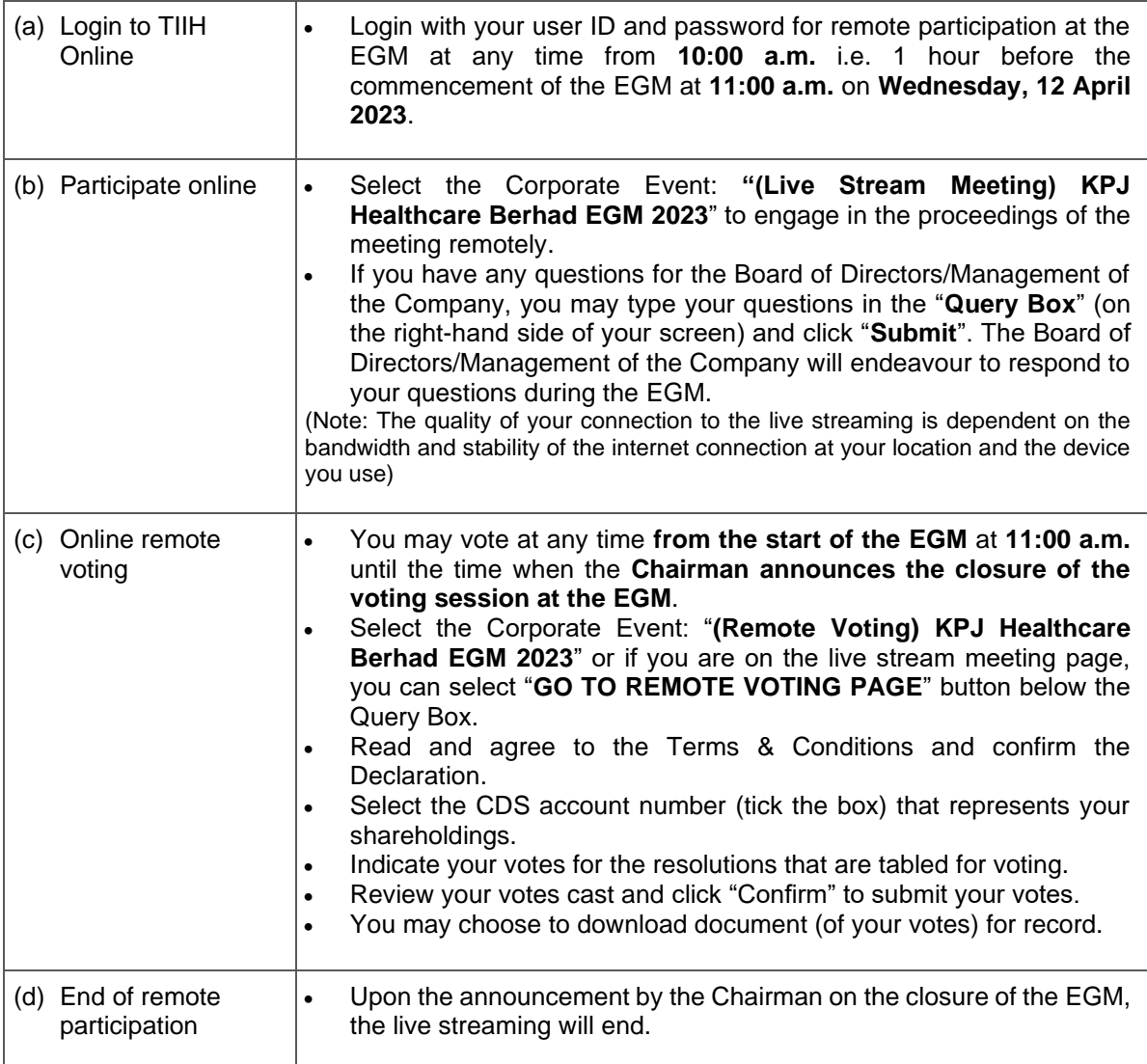

14. In the event you encounter any issues with logging-in, connection to the live stream meeting or online voting on the meeting day, please call the Help Line at 011-40805616 / 011-40803168 / 011- 40803169 / 011-40803170 for assistance or e-mail to tiih.online@my.tricorglobal.com for assistance.

#### **RESULTS OF THE VOTING**

15. The poll vote results of the resolutions proposed at the EGM will be announced at the EGM and subsequently via an announcement to Bursa Malaysia Securities Berhad, which is available at www.bursamalaysia.com.

#### **EGM DOCUMENTS**

- 16. The following documents are available on the Company's website at https://kpj.listedcompany.com/ar.html
	- (a) Circular to Shareholders in relation to the Proposed Disposal of 2 Parcels of Freehold Land in Bethania Queensland Australia by Jeta Gardens (Qld) Pty Ltd, an indirect subsidiary of KPJ Healthcare Berhad, to JLand Australia Pty Ltd for a total cash consideration of Australian Dollars 6,500,000 (equivalent to RM19,611,800)
	- (b) Notice of EGM, Proxy Form and Administrative Guide for Shareholders

17. We encourage viewing the e-versions of the above documents. If a printed copy of item 16(a) above is required, please send an email to our Share Registrar at [suhaila.sabar@waqafannur.com.my.](mailto:suhaila.sabar@waqafannur.com.my) Please indicate your name, NRIC No./Passport No./Registration No., CDS account number, mailing address and contact number when making the request. You may also request a printed copy of item 16(a) above via TIIH Online at [https://tiih.online](https://tiih.online/) by selecting "Request for Circular to Shareholders" under "Investor Services".

#### **NO DOOR GIFTS/FOOD VOUCHERS**

- 18. There will be no distribution of gifts or vouchers in conjunction with the EGM.
- 19. The Company would like to thank all its shareholders for their kind co-operation and understanding in these challenging times.

#### **RECORDING OR PHOTOGRAPHY**

20. Recording or photography of the proceedings of the EGM is strictly prohibited.

#### **COMMUNICATION GUIDE**

21. Shareholders are reminded to monitor the Company's website and announcements for any changes relating to the EGM arrangements.

#### **ENQUIRIES**

22. If you need any assistance, please contact the following persons during office hours, Mondays to Fridays from 9.00 a.m. to 5.30 p.m. (except on public holidays):

#### **Tricor Investor & Issuing House Services Sdn. Bhd.**

General Line : +603-2783 9299 Fax Number : +603-2783 9222 Email : [is.enquiry@my.tricorglobal.com](mailto:is.enquiry@my.tricorglobal.com) Contact persons

Mohammad Amirul Iskandar : +603-2783 9263 / email: [Mohammad.Amirul@my.tricorglobal.com](mailto:Mohammad.Amirul@my.tricorglobal.com) Mohamad Khairudin Bin Tajudin : +603-2783 7973 / email: [Mohamad.Khairudin@my.tricorglobal.com](mailto:Mohamad.Khairudin@my.tricorglobal.com)

----------------------- THE REST OF THIS PAGE IS INTENTIONALLY LEFT BLANK --------------------